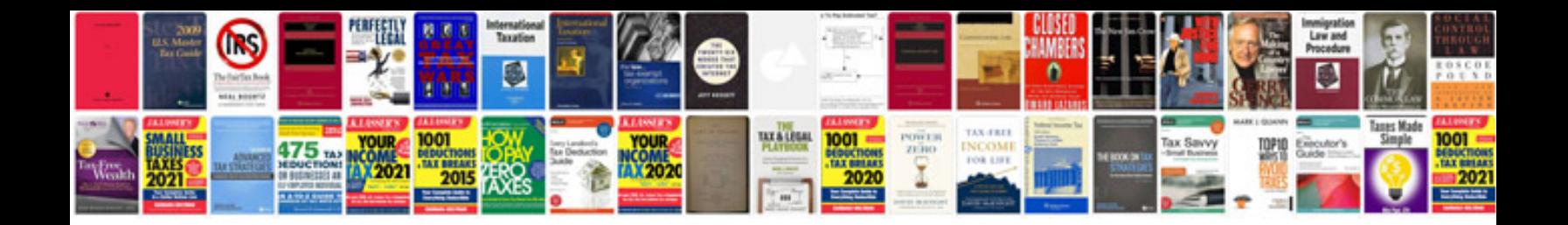

**Multiplying monomials worksheet**

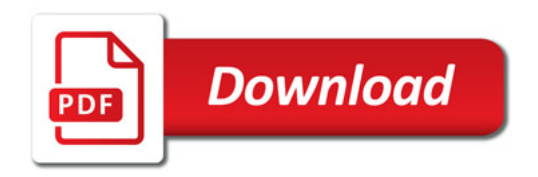

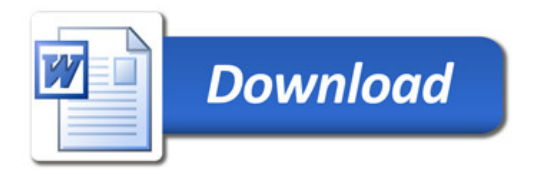